Автор: Administrator 17.08.2020 14:54

{jcomments on}

После обновления Kaspersky Security Center 10 до версии 12, управляемые устройства появились со статусом: **Нет данных**.

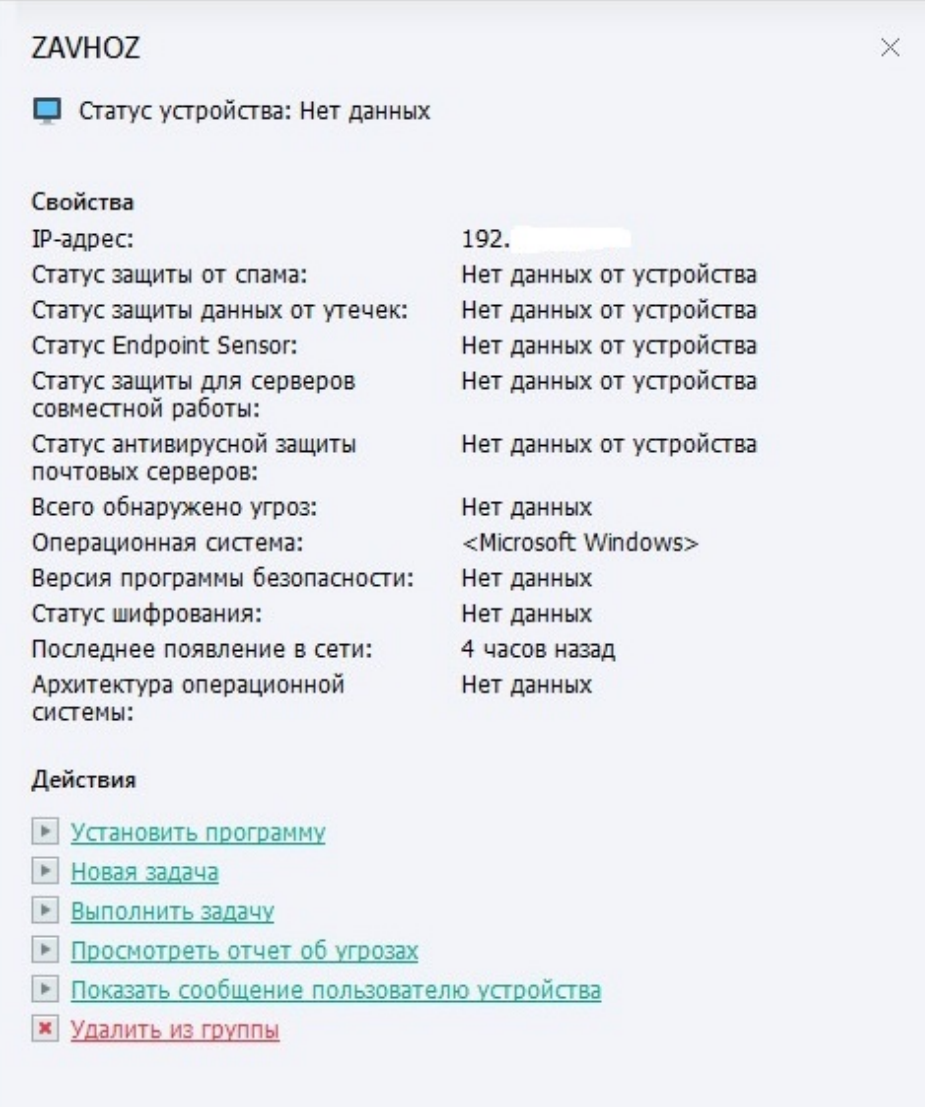

В списке устройства помечены синим цветом.

## **Нет данных от устройства в Kaspersky Security Center 12**

Автор: Administrator 17.08.2020 14:54

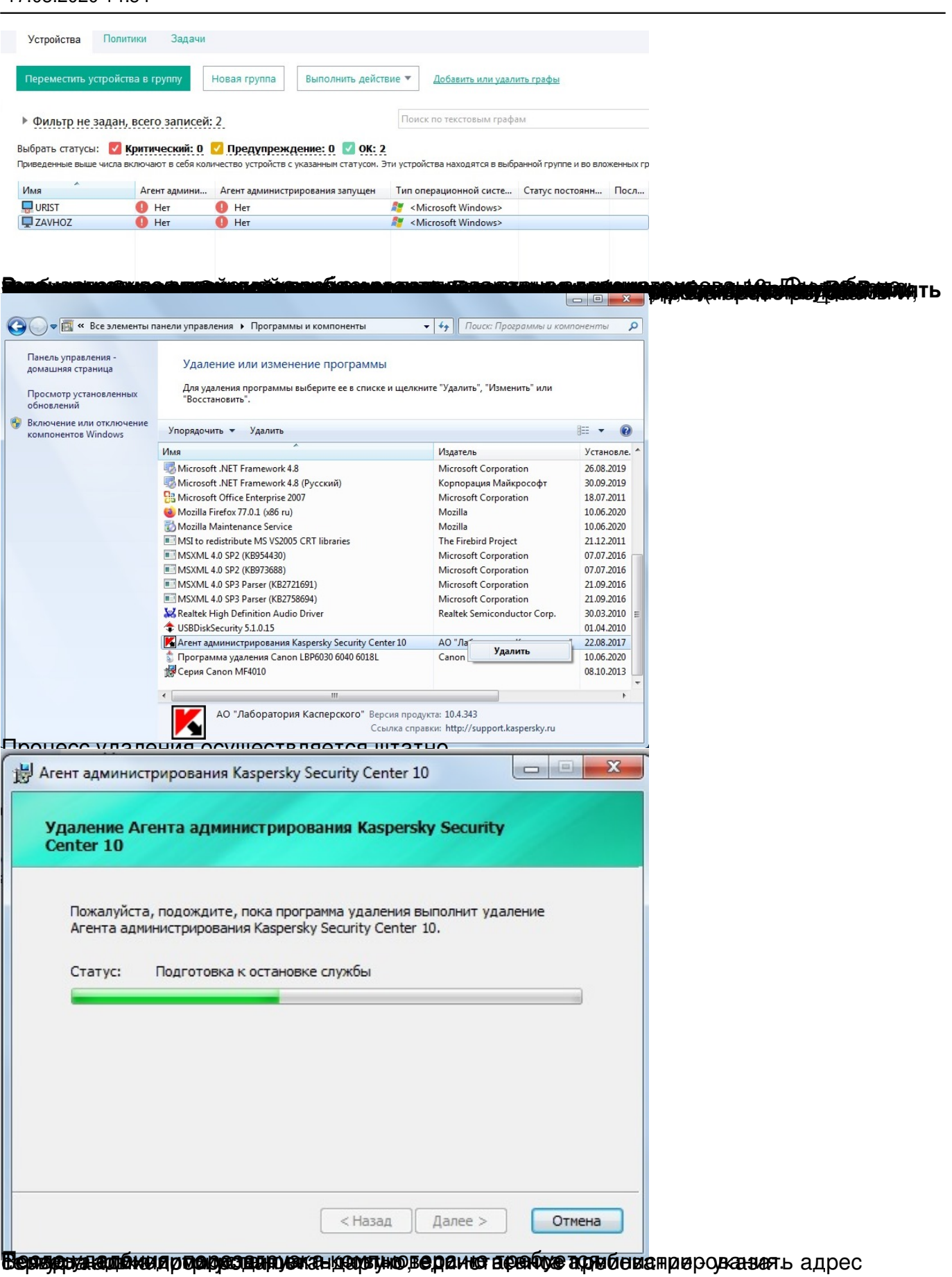

## **Нет данных от устройства в Kaspersky Security Center 12**

Автор: Administrator 17.08.2020 14:54

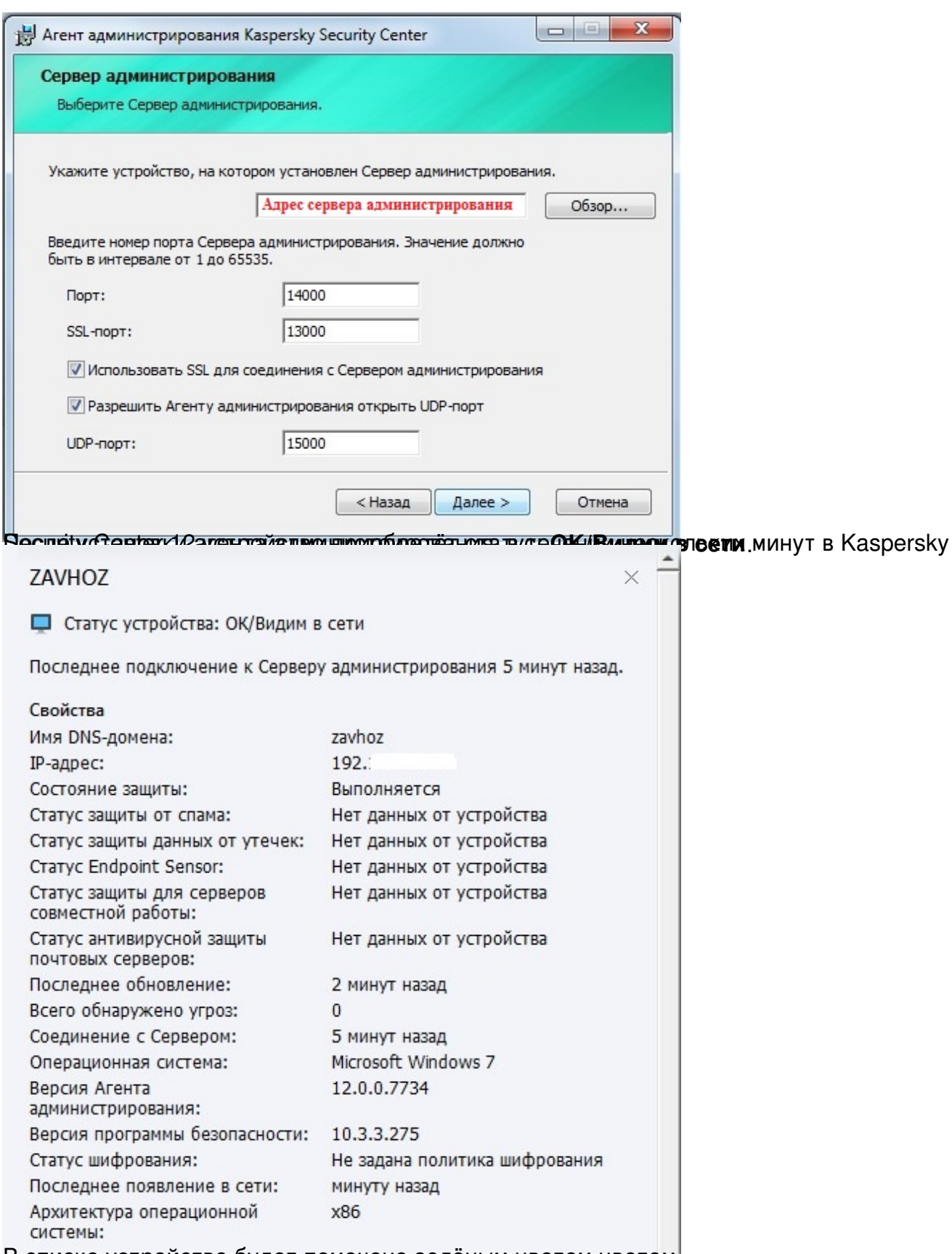

В списке устройство будет помечено зелёным цветом цветом.

Автор: Administrator 17.08.2020 14:54

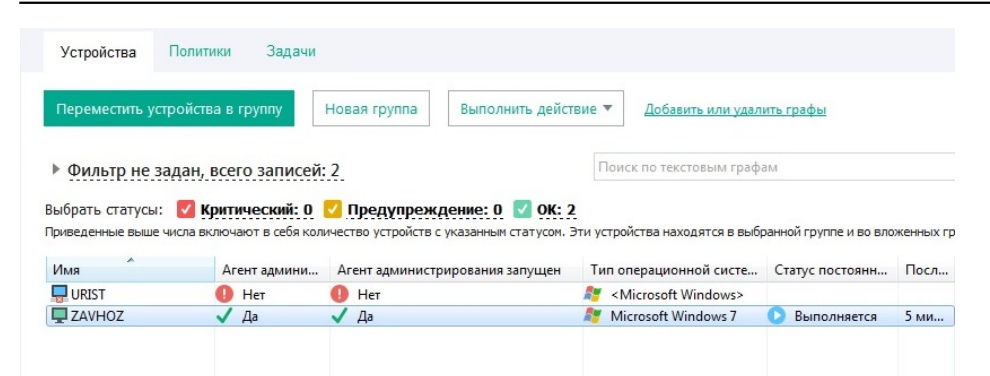

Боликова преформационал но в под политикой на политикой, то данная политика будет удалена,